## $000158$

## 000158

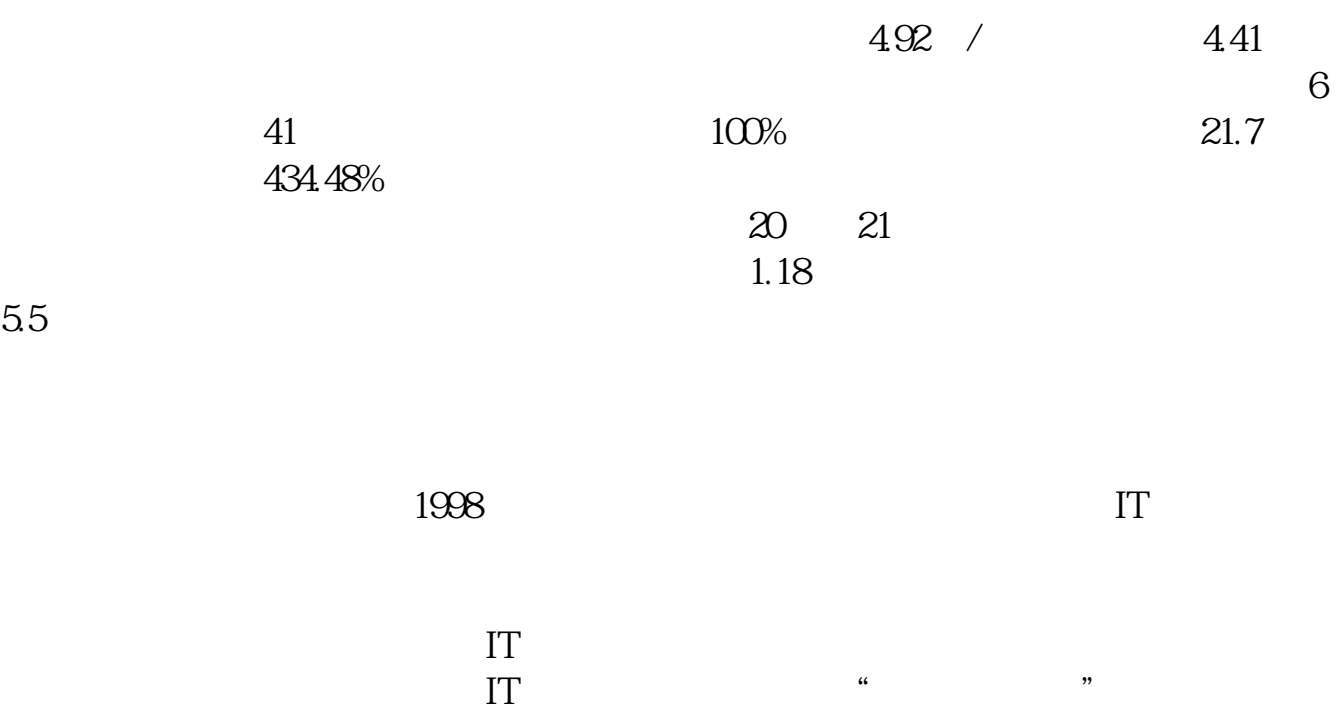

**长山北明股票怎么\_常山股份后市如何详细些谢谢-股识吧**

 $1254156080$ &nbsp  $\mathrm{QQ}$ &nbsp

 $00158$ , "

**7.40** 7.35

 $7.40$  $7.35$ 

## **000158**

**COO158** ?

 $MACD$ 

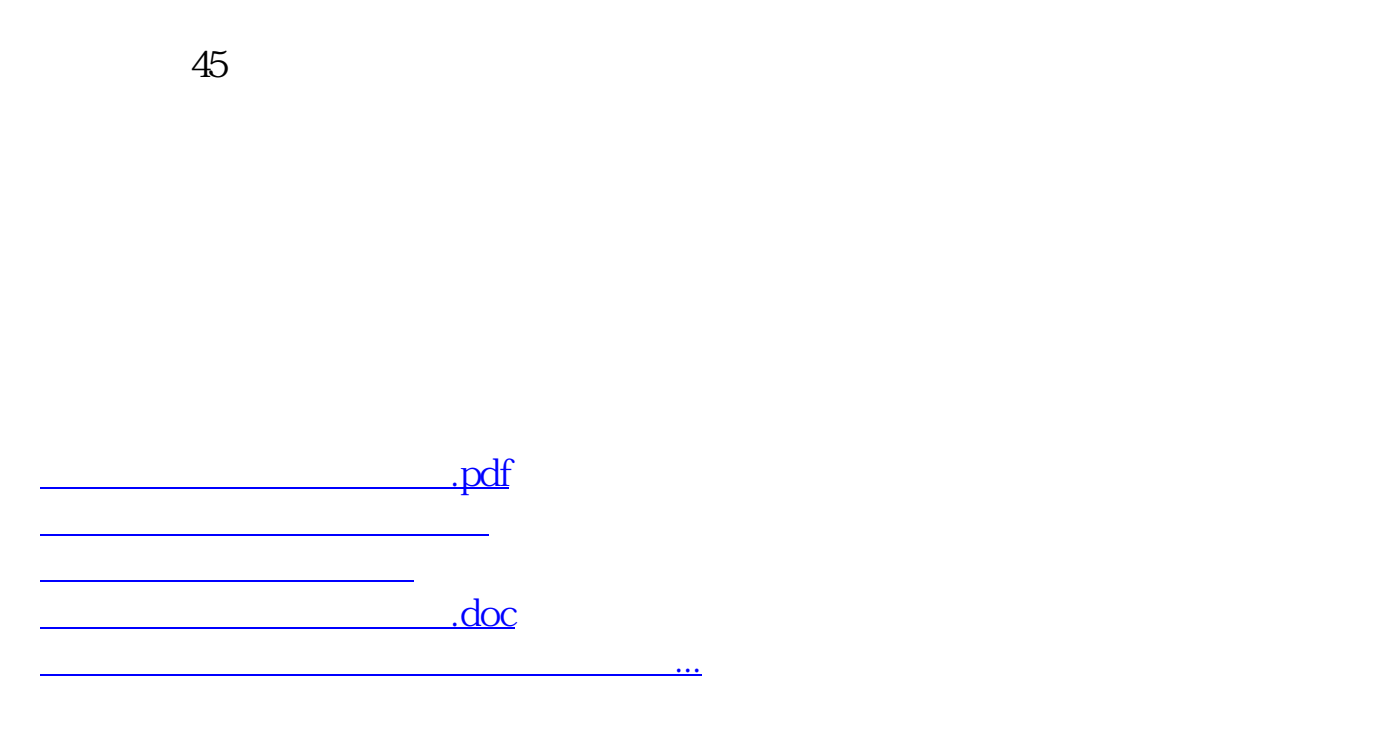

<https://www.gupiaozhishiba.com/book/36956326.html>